## Google cambia e vi suggerisce confrare Web Design…

di Paolo Franzese

Image not found or type unknown

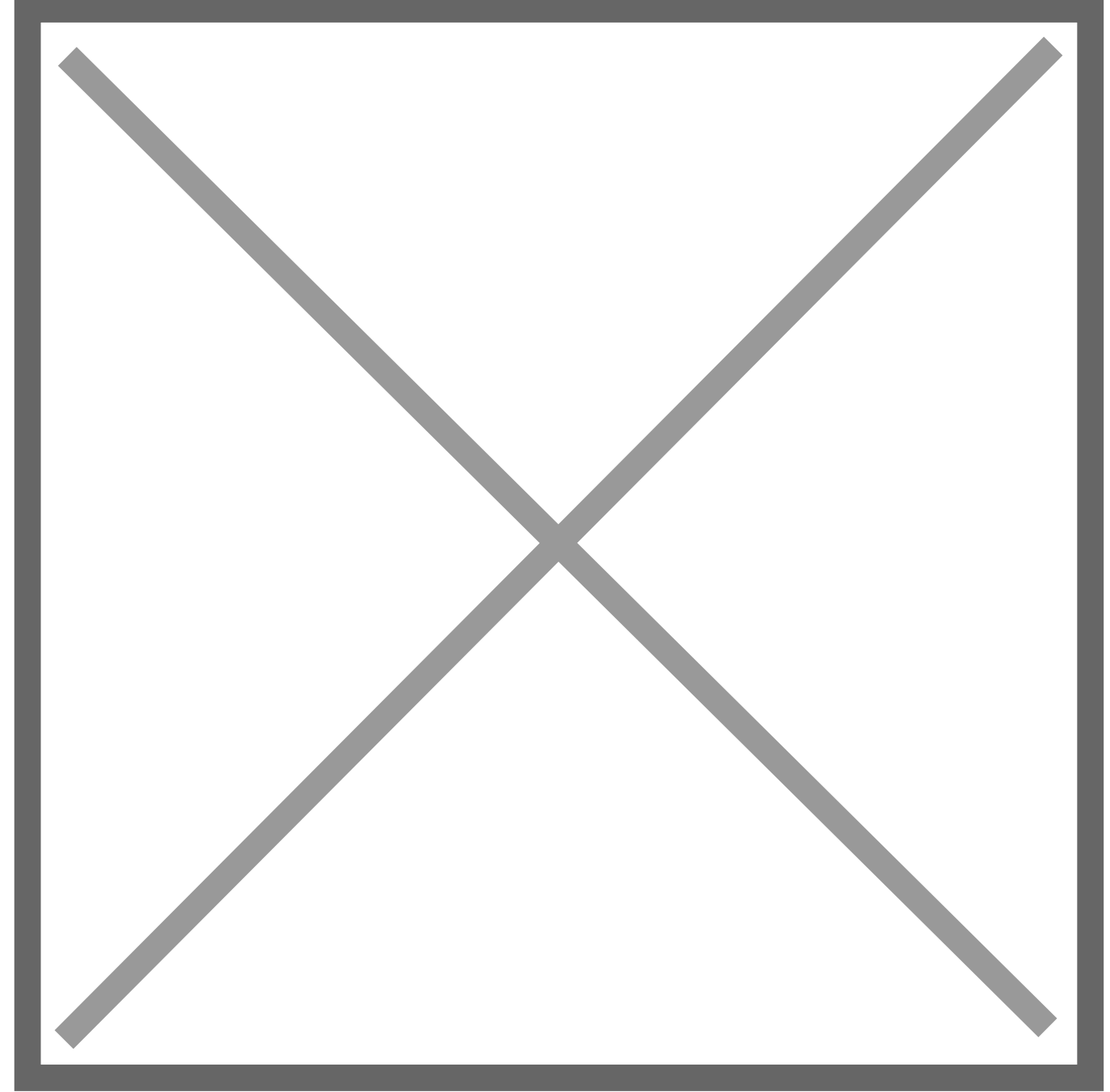

(img by: [mconnors](http://www.morguefile.com/creative/mconnors))

Estraggo dal sito ufficiale di [Google](http://googlewebmastercentral.blogspot.com/2012/02/preparing-your-site-for-traffic-spike.html) alcune indicazioni utilissime:

- 1. Avete una versione leggera del sito? (ci sono tantissimi modi per presentare in modo "legggero" un sito);
- 2. Avete molti elementi decorativi nella pagina, immagini, FLASH (!!!!)? (snelliamo, snelliamo,…)
- 3. Il vostro sito è statico o dinamico, avete una cache del sito? (ora vi allarmerete!)
- 4. Se il sito riceverà tanto traffico potrà sopportarlo? (ci sono tanti servizi gratuiti che possono sopportare tantissimo traffico);
- 5. Usate formati di file leggeri? (i modi per alleggerire i file sono tantissimi e molto convenienti);
- 6. Se il sito contiene dati numerici o tabellari, offriteli anche in formato CSV e XML;

Leggete anche questo articolo che vi aprirà gli occhi: [Google sta cambiando](http://www.imaginepaolo.com/dblog/articolo.asp?articolo=1951&s=Web Marketing)

Cosa ne pensate?

Da un articolo scritto da Paolo Franzese il 16 Febbraio 2012